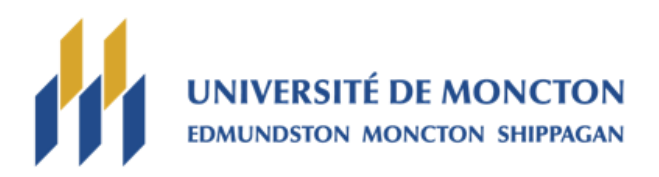

# PROTOCOLE RELATIF AUX MESURES D'ADAPTATION POUR LES COURS EN MATHÉMATIQUES ET STATISTIQUE

**Mai 2016**

# **TABLE DES MATIÈRES**

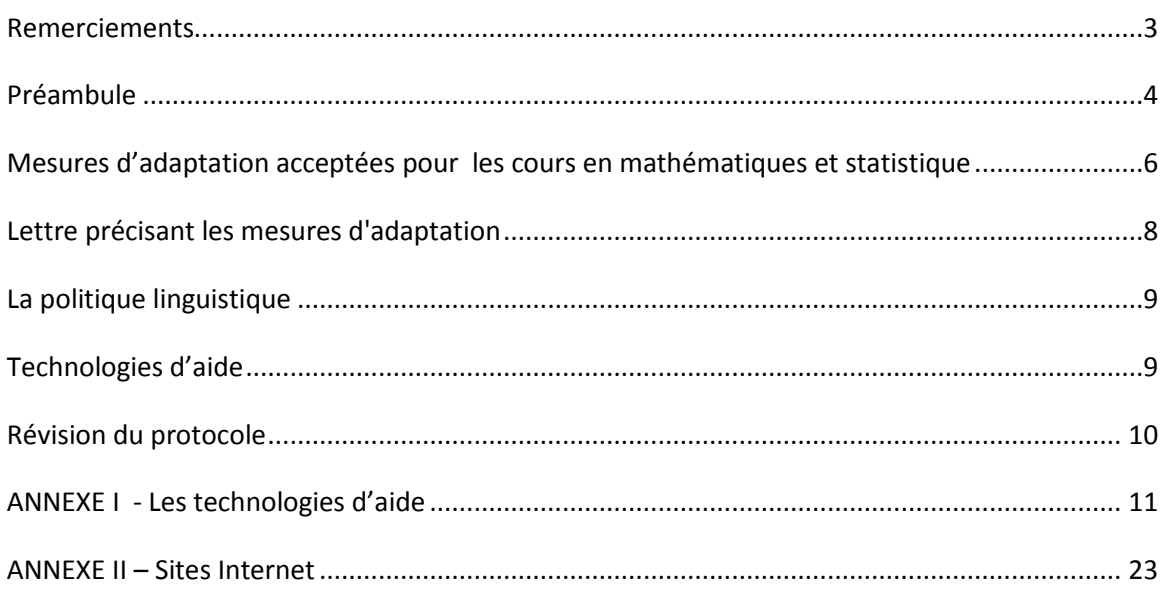

#### <span id="page-2-0"></span>**REMERCIEMENTS**

Nous tenons à remercier les personnes suivantes qui ont participé à la révision de ce document.

#### Enseignement

- Ginette Bégin, professeure adjointe, campus d'Edmundston
- Paul Deguire, professeur titulaire, campus de Moncton
- Pierre Philippe Ferguson, professeur, campus de Shippagan
- Louise Girard, vice-doyenne de la Faculté des sciences, campus de Moncton

#### Service d'accès et de soutien à l'apprentissage

- Roger Boulay, gestionnaire de projet (réseau), Université de Moncton
- Gisèle Desjardins, conseillère en stratégies d'apprentissage
- Kim Duchesne-Caron, conseillère en intégration, campus d'Edmundston
- Jessica Haché, conseillère en intégration, campus de Moncton
- Arline Laforest, conseillère en intégration, campus de Shippagan

#### Services aux étudiantes et étudiants

- Carole Essiembre, directrice, campus de Moncton
- Denise Haché, directrice, campus de Shippagan
- François Pelletier, directeur, campus d'Edmundston

#### <span id="page-3-0"></span>**PRÉAMBULE**

Le présent document découle de la réflexion sur les mesures d'adaptation possibles pour les étudiantes et les étudiants ayant besoin de services particuliers ou de mesures d'adaptation lors de la passation d'un test dans les cours de mathématiques et statistique ou durant les cours.

La Politique relative aux étudiantes et étudiants ayant une incapacité stipule que l'Université de Moncton veut assurer un traitement juste et équitable envers les étudiantes et étudiants ayant une incapacité et s'engage à prendre des mesures d'adaptation pour leurs besoins. »<sup>1</sup> Elle fait état des responsabilités des professeures et professeurs, des étudiantes et étudiants et du personnel non-enseignant. De surcroît, elle stipule que les mesures d'adaptation mises en place pour ces étudiantes et étudiants n'ont aucun effet sur les exigences des programmes d'études.

Le questionnement vécu par les professeures et professeurs quant à ce qui est acceptable comme mesure d'adaptation dans les cours de mathématiques et statistique, et l'augmentation du nombre d'étudiantes et d'étudiants ayant besoin de services particuliers ou de mesures d'adaptation pour favoriser leur réussite académique nous ont amené à nous questionner sur les moyens à prendre pour gérer l'utilisation de ces mesures.

Ce protocole consiste alors à définir ce qui a été adopté comme mesures d'adaptation pour les cours en mathématiques et en statistique.

#### **Mesure d'adaptation**

 $\overline{a}$ 

Une mesure d'adaptation signifie que l'on modifie la procédure habituelle afin que la personne ayant besoin de services particuliers ou de mesures d'adaptation puisse avoir une chance égale aux autres étudiantes et étudiants de poursuivre des études universitaires.

Cependant, une mesure d'adaptation

- ne modifie aucunement les normes académiques (intégrité académique) ;
- n'enlève pas la responsabilité de l'étudiante ou de l'étudiant de développer des habiletés et d'acquérir les connaissances essentielles attendues pour toutes les étudiantes et tous les étudiants ;

 $1$  Politique relative aux étudiantes et étudiants ayant une incapacité : [http://www.umoncton.ca/umcm](http://www.umoncton.ca/umcm-saee/files/saee/wf/wf/pdf/Politique)[saee/files/saee/wf/wf/pdf/Politique](http://www.umoncton.ca/umcm-saee/files/saee/wf/wf/pdf/Politique)

pourrait ne pas être possible dans le cas où cela impliquerait une contrainte excessive pour l'établissement.

#### **Commission des droits de la personne du N.-B.**

En août 2014, la Commission des droits de la personne du Nouveau-Brunswick a présenté les « Lignes directrices sur l'accommodement pour les étudiants ayant une incapacité dans les établissements d'enseignement postsecondaires<sup>2</sup> ». Il est indiqué que « compte tenu du fait que les établissements d'enseignement postsecondaire fournissent des services au public en vertu de l'article 6 de la *Loi sur les droits de la personne*, ils ont une obligation légale d'offrir des accommodements aux étudiantes et étudiants ayant une incapacité dans toute la mesure où ils peuvent le faire sans subir de contrainte excessive ».

#### **Mathématiques et statistique**

 $\overline{a}$ 

Le Département ou secteur responsable des mathématiques et de la statistique offre de nombreux cours auprès d'une population d'intérêt divers. Il offre des cours spécialisés et des cours de service pour les autres programmes.

Le département (ou le secteur) est donc responsable de la gestion de ses programmes à l'exception du programme de BSc-BÉd (1<sup>ère</sup> concentration en mathématiques) ayant pour but de former des enseignantes et enseignants en mathématiques pour le niveau secondaire, dont les trois premières années sont gérées par le département alors que la quatrième et la cinquième année sont administrées par la Faculté des sciences de l'éducation.

L'Unité réseau des disciplines mathématiques et statistique est responsable de l'évolution des programmes et des cours de mathématiques et de statistique. Plusieurs de ces cours permettent de familiariser les étudiantes et étudiants inscrits à un diplôme de premier cycle, avec la théorie et les méthodes de calcul utilisées en mathématiques et en statistique. Dans la plupart des disciplines, il est obligatoire de compléter un minimum de 3 à 6 crédits de cours de mathématiques ou de statistique, voire plus encore dans les facultés des sciences et d'ingénierie.

 $2$  Commission des droits de la personne du Nouveau-Brunswick (2014), Lignes directrices sur l'accommodement des étudiants ayant une incapacité dans les établissements d'enseignement postsecondaire. [http://www.gnb.ca/hrc-cdp/f/g/Ligne-directrice-accommodement-etudiants-incapacite](http://www.gnb.ca/hrc-cdp/f/g/Ligne-directrice-accommodement-etudiants-incapacite-post-secondaire-Nouveau-Brunswick.pdf)[post-secondaire-Nouveau-Brunswick.pdf](http://www.gnb.ca/hrc-cdp/f/g/Ligne-directrice-accommodement-etudiants-incapacite-post-secondaire-Nouveau-Brunswick.pdf)

# <span id="page-5-0"></span>**MESURES D'ADAPTATION ACCEPTÉES DANS LES COURS EN MATHÉMATIQUES ET STATISTIQUE**

L'UARD de mathématiques et statistique, ainsi que les services appropriés de chaque campus devront s'assurer que les étudiantes et étudiants inscrits au Service d'accès et de soutien à l'apprentissage puissent bénéficier des mesures d'adaptation auxquelles elles et ils ont droit. Ces mesures concernent les étudiantes et étudiants de tous les programmes d'étude, à moins d'avis contraire dans ce document.

#### **Rôle de la professeure ou du professeur**

La professeure ou le professeur a la responsabilité d'appliquer les mesures d'adaptation précisées dans la lettre en provenance du Service d'accès et de soutien à l'apprentissage, à moins que certaines d'entre elles portent atteinte à un ou plusieurs objectifs du cours. Dans une telle situation, la professeure ou le professeur doit expliquer à l'étudiante ou à l'étudiant les raisons pour lesquelles une telle mesure porterait atteinte à cet objectif ou ces objectifs.

#### **Rôle des étudiantes et des étudiants**

Pour,

- les cours de mise à niveau (MATH1023 et MATH1123);
- le cours de statistique (STAT2653);
- les cours de mathématiques dont l'objectif est la formation générale (OFG5) exigée dans divers programmes (MATH1153, MATH1073 et MATH1173);

les étudiantes et les étudiants qui en font la demande et qui fournissent un document d'une professionnelle ou d'un professionnel de la santé au service d'accès et de soutien à l'apprentissage, décrivant leurs déficiences ou leurs incapacités et le type d'accommodement requis auront la possibilité de recevoir des mesures d'adaptation. Pour les autres cours de niveau égal et supérieur, les mesures d'adaptation feront l'objet d'une évaluation cas par cas.

#### **Les mesures d'adaptation**

Les mesures utilisées en salle de classe peuvent comprendre :

- l'utilisation d'un système de transmission de la voix par onde radio pour personnes ayant un trouble d'audition;
- une place désignée;
- l'enregistrement\* des cours (incluant le stylo intelligent) ou un service de prise de note en classe;

\* Lorsque cette mesure d'adaptation est recommandée en salle de classe, l'étudiante ou l'étudiant s'engage, par écrit, à :

- $\triangleright$  utiliser le contenu des enregistrements uniquement pour ses études.
- $\triangleright$  ne pas remettre de copie des enregistrements à un tiers ni rendre les enregistrements accessibles par Internet ou par tout autre moyen électronique.
- $\triangleright$  ne pas enregistrer les présentations orales des étudiantes et des étudiants ainsi que les discussions d'ordre personnel ou confidentiel qui ont lieu pendant les cours.

Toute violation de cette entente par l'étudiante ou l'étudiante peut entrainer des mesures disciplinaires. L'Université peut notamment (mais non exclusivement), suspendre son droit d'enregistrer les cours, revoir son droit à des mesures similaires et prendre des mesures académiques disciplinaires incluant des actions pour violation des droits d'auteur. Dans les cas les plus graves, ces mesures peuvent aller jusqu'à la suspension de l'étudiant.

Les accommodements pour les évaluations peuvent comprendre une ou plusieurs des mesures suivantes :

- des technologies d'aide : synthèse vocale, prédiction de mots, correcteur, règle de lecture, reconnaissance vocale, etc. (Voir Annexe I);
- un local sans distraction;
- du temps additionnel tel que recommandé\*;
- une calculatrice à quatre (4) opérations arithmétiques\*\*;
- des pauses\*\*\*;
- une fiche aide-mémoire (Voir le document explicatif du contenu possible d'une fiche aidemémoire sur le site du Service d'accès et de soutien à l'apprentissage). Toute révision de la procédure sera faite en collaboration avec les unités académiques.
- l'enregistrement des questions d'évaluation.

\* Si le temps additionnel implique plus de 3 heures, il y a possibilité de scinder l'examen en deux séquences assorti d'une pause entre les deux parties d'examen. Il est également possible, dans des cas exceptionnels et avec l'accord de la professeure ou du professeur, de scinder l'examen sur deux jours. Les examens qui exigent plus de temps sont normalement faits à l'extérieur de la salle de classe et sont généralement supervisés par le Centre d'accès et de soutien à l'apprentissage (CASA).

\*\* Dans le cas où la calculatrice est permise comme mesure d'adaptation, le professeur du cours doit avoir l'occasion de vérifier que la calculatrice utilisée est bien celle qui est permise.

\*\*\* Lors de la pause, l'étudiante ou l'étudiant doit rester dans un endroit prévu à cette fin, où la personne qui surveille s'assure qu'elle ou il n'a pas accès à ses notes ni à la possibilité de communiquer avec l'extérieur.

# **Le cas des cours ayant plus d'un groupe**

Lorsqu'un cours est donné à plus d'un groupe simultanément par plus d'un professeur qui décident de donner le même cours avec les mêmes évaluations, les mesures éventuelles d'adaptation doivent être les mêmes pour chaque groupe. Par exemple si la calculatrice est une mesure d'adaptation acceptée dans un groupe, elle doit l'être pour tous les groupes. Cette obligation d'uniformité disparaît si les professeurs décident de ne pas donner les mêmes évaluations.

À titre indicatif, en science infirmière le calcul mathématique est une compétence essentielle au travail de l'infirmière ou de l'infirmier. La gestion de la thérapie médicamenteuse fait appel à cette compétence (ex. : examens de mathématiques, certification de la thérapie intraveineuse, etc.). L'étudiante ou l'étudiant n'a pas droit à une calculatrice lors de ces examens. Cependant, les autres mesures d'adaptation indiquées dans la lettre de la conseillère en intégration que l'étudiante ou l'étudiant a remise à sa professeure ou son professeur sont autorisées.

En éducation primaire, MATH1403, MATH1413, MATH2433, MATH2413 et MATH2493 : ces cours sont offerts aux futures enseignantes et futurs enseignants au primaire qui auront, entre autres responsabilités, à savoir enseigner le calcul arithmétique aux enfants. Un professeur qui interdit la calculatrice à l'ensemble de sa classe lors d'une évaluation peut également interdire la calculatrice comme mesure d'adaptation.

## **LETTRE PRÉCISANT LES MESURES D'ADAPTATION**

L'établissement d'enseignement exige préalablement de l'étudiante et l'étudiant de fournir un document d'une professionnelle ou d'un professionnel de la santé décrivant les déficiences ou les incapacités fonctionnelles de l'étudiant et les types d'adaptation

requis, mais rien n'oblige l'étudiante ou l'étudiant de divulguer le diagnostic relatif à son incapacité.<sup>1</sup>

Les mesures d'adaptation de l'étudiante ou de l'étudiant seront communiquées aux professeures et aux professeurs le plus tôt possible par le Service d'accès et de soutien à l'apprentissage. L'étudiante ou l'étudiant sera informée ou informé de cette communication. Il est souhaitable que la professeure ou le professeur confirme les mesures qui seront appliquées dans son cours. Si la professeure ou le professeur a des questions ou des préoccupations, elle ou il peut communiquer avec la conseillère qui lui a envoyé le courriel. Une professeure ou un professeur qui désire discuter avec l'étudiante ou l'étudiant pourra convenir d'une rencontre à cette fin.

Note : Les procédures de communication entre le Service, les professeures et professeurs et les étudiantes ou étudiants sont sur le site Internet du Service d'accès et de soutien à l'apprentissage.

La lettre remise à la professeure ou au professeur renfermera donc essentiellement les mesures d'adaptation requises qui auront été entérinées par le Service d'accès et de soutien à l'apprentissage, en fonction du document fourni par une professionnelle ou d'un professionnel de la santé.

<sup>1</sup> Commission des droits de la personne du Nouveau-Brunswick (2014), Lignes directrices sur l'accommodement des étudiants ayant une incapacité dans les établissements d'enseignement postsecondaire. [http://www.gnb.ca/hrc-cdp/f/g/Ligne-directrice-accommodement-etudiants-incapacite](http://www.gnb.ca/hrc-cdp/f/g/Ligne-directrice-accommodement-etudiants-incapacite-post-secondaire-Nouveau-Brunswick.pdf)[post-secondaire-Nouveau-Brunswick.pdf](http://www.gnb.ca/hrc-cdp/f/g/Ligne-directrice-accommodement-etudiants-incapacite-post-secondaire-Nouveau-Brunswick.pdf)

## **LA POLITIQUE LINGUISTIQUE DE LA FACULTÉ DES SCIENCES**

À la faculté des sciences, les étudiantes et les étudiants sont assujettis au respect des normes linguistiques établies en vertu de la Politique linguistique de l'Université.

Modifications aux normes linguistiques : mise en application dès le 1er juillet 2015 Seuls les travaux rédigés à la maison seront pris en compte pour la qualité de la langue. En effet, l'évaluation de la langue écrite lors des examens ne permet pas de mesurer la compétence à écrire de façon juste et équitable à cause, principalement, de la contrainte du temps et le stress de performance.

Renseignements :<http://www.umoncton.ca/clf>

#### <span id="page-9-0"></span>**TECHNOLOGIES D'AIDE**

Depuis quelques années, les technologies d'aide ont considérablement évolué. On retrouve donc une plus grande variété d'outils technologiques pour les étudiantes et les étudiants ayant besoin de services particuliers ou de mesures d'adaptation. Ces technologies, alliées à de bonnes stratégies, représentent des moyens compensatoires aux difficultés marquées et persistantes vécues par les étudiantes et les étudiants et favorisent l'autonomie.

Les technologies d'aide les plus utilisées sont les suivantes :

**La synthèse vocale** Note, appelée aussi fonction de texte à parole, lit à voix haute un texte sélectionné. Le logiciel ou l'application convertit un texte numérique (ex. Word, PDF) en voix synthétisée.

**Note:** La synthèse vocale pourrait, au besoin, être remplacée par la lecture humaine.

- **La reconnaissance vocale** permet de dicter à un ordinateur ou à une tablette numérique un texte qui est converti en format écrit. La personne qui l'utilise doit quand même analyser le texte converti pour confirmer si les mots et l'orthographe proposés sont corrects. Elle doit appliquer les règles d'accord ou utiliser un logiciel correcteur pour l'aider avec l'édition du texte dicté.
- **La voix numérisée**, appelée aussi enregistrement vocal, est un outil qui permet d'enregistrer la voix en l'associant à des notes de cours, à une lecture ou à des notions à apprendre. Le stylo numérique et certaines applications permettent, par exemple, de mettre des signets, de faire une recherche par mot-clé, de ralentir le débit de la voix enregistrée et de convertir les notes manuscrites en texte tapé.
- **La prédiction de mots** permet de voir une liste de mots qui pourraient convenir au contexte de la phrase une fois qu'on a tapé le début du mot. L'outil propose des fins de mots en fonction des premières lettres écrites.
- **Les correcteurs** permettent de voir les erreurs et des suggestions proposées au niveau orthographique, lexical, grammatical et syntaxique. La proposition n'est pas toujours juste. Il faut se poser des questions.
- **Les idéateurs** permettent de schématiser les idées et les concepts pour organiser sa pensée (hiérarchiser) et planifier son travail. Ils peuvent aussi servir pour l'étude.

L'annexe I présente un portrait plus complet de différentes technologies d'aide qui sont utilisées en milieu universitaire.

## <span id="page-10-0"></span>**RÉVISION DU PROTOCOLE**

Si des changements doivent être apportés à ce protocole, une demande sera adressée aux personnes responsables de l'UARD de mathématiques et statistique, et du Service d'accès et de soutien à l'apprentissage qui verront à y donner suite dans les plus brefs délais. Les personnes touchées par ces changements devront en être informées au plus tôt (professeures et professeurs, étudiantes et étudiants, conseillères en intégration) de sorte à favoriser la réussite universitaire de l'étudiante ou de l'étudiant.

**Adopté par l'UARD de mathématiques et statistique à la réunion du \_\_\_\_\_\_\_\_\_\_\_\_\_.**

# **ANNEXE I LES TECHNOLOGIES D'AIDE<sup>3</sup>**

# **1. La synthèse vocale**

 $\overline{a}$ 

 La **synthèse vocale** appelée aussi fonction de texte à parole lit à voix haute un texte sélectionné. Le logiciel ou l'application convertit un texte numérique (ex. Word, PDF) en voix synthétisée.

On peut généralement faire surligner ce qui est lu et ajuster le débit de la voix qui lit.

Certains outils permettent de convertir un texte en fichier audio qu'on peut écouter sur un autre support (téléphone intelligent, tablette ou ordinateur).

C'est un outil très utile pour les personnes qui ont un trouble d'apprentissage en lecture (dyslexie) ou un trouble du déficit d'attention. Il peut aussi aider la mise en mémoire en passant par l'audition.

**i. Logiciels :** Voici les logiciels les plus connus pour le français :

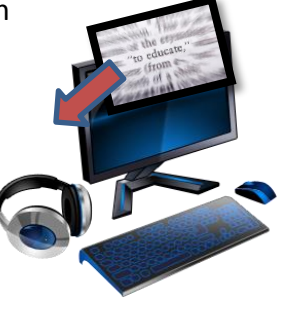

<sup>3</sup> Cette liste n'est pas exhaustive. Elle a été compilée le 30 avril 2014.

**Médialexie –** français seulement **Kurzweil 3000 pour le PC** – plusieurs langues **WoDy Combi** – anglais et français **ClaroRead** – plusieurs langues **WordQ** –anglais et français par défaut

Note : Plusieurs logiciels offrent aussi d'autres outils. Voir la Section **[Outils](#page-22-1)  [additionnels](#page-22-1)**. Il existe aussi des gratuiciels tels **Balabolka** et **FreeNatural Reader**.

**ii. Applications :**

Certaines applications sont des synthèses vocales qui mettent en surbrillance le texte lu et offrent l'option de polices plus faciles à lire pour une personne dyslexique. Plusieurs permettent de convertir un fichier texte en fichier audio.

Voici quelques **applications** pour l'iPhone ou l'iPad :

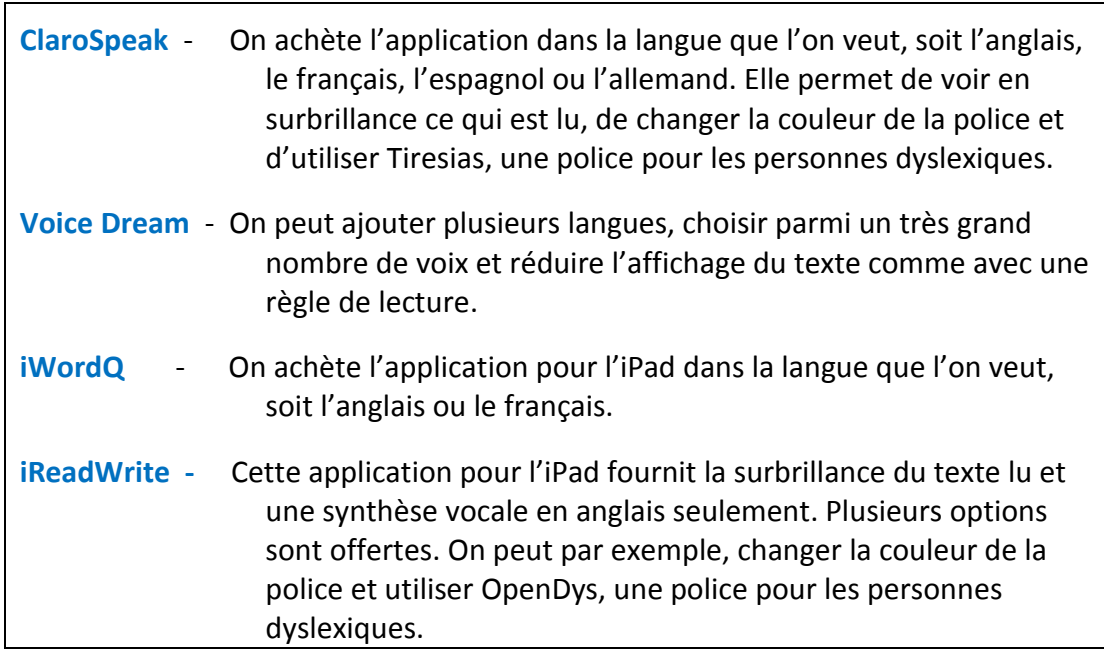

## **iii. Fonction Accessibilité :**

Cette fonction permet de sélectionner un texte ou de choisir un fichier à faire lire et de l'entendre lu par la voix de synthèse vocale fournie par l'appareil. On peut modifier la taille de la police et inverser les couleurs, ce qui peut aider certaines personnes à mieux percevoir le texte.

- Cette fonction est disponible sur les tablettes et les téléphones intelligents des générations plus récentes.
- **EXECT** Les ordinateurs MAC présentent aussi cette fonction et offrent un choix de voix de synthèse dans différentes langues.

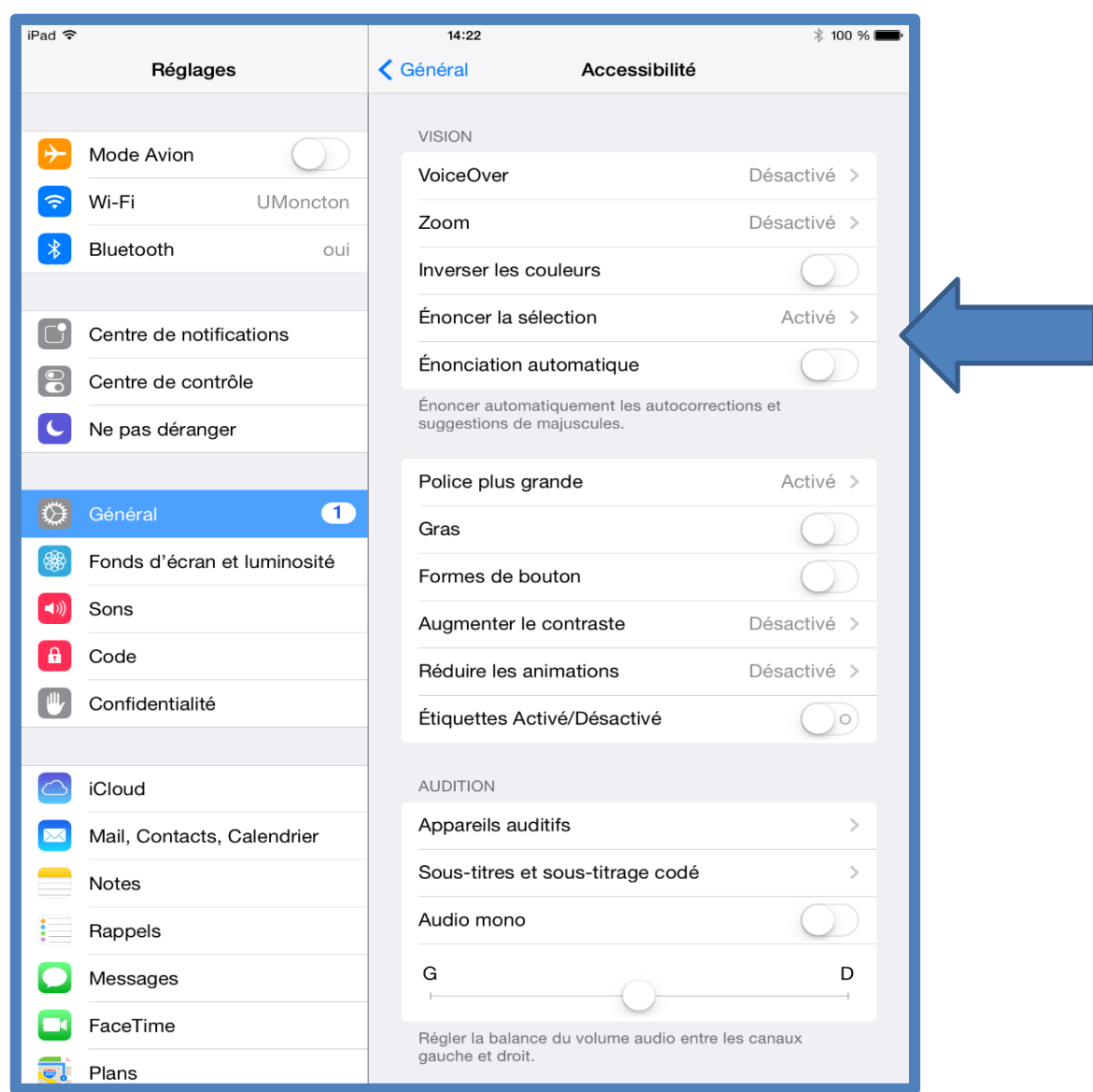

# **2. La reconnaissance vocale**

La **reconnaissance vocale** permet de dicter à un ordinateur, une tablette numérique ou un téléphone intelligent un texte qui est **converti en format écrit.** La personne qui l'utilise doit quand même analyser le texte tapé pour confirmer si les mots et l'orthographe proposés sont corrects. Elle doit appliquer les règles d'accord ou utiliser un logiciel correcteur pour l'aider avec l'édition du texte dicté. C'est un outil très utile surtout pour les personnes qui ont un trouble d'apprentissage en écriture (dysorthographie.)

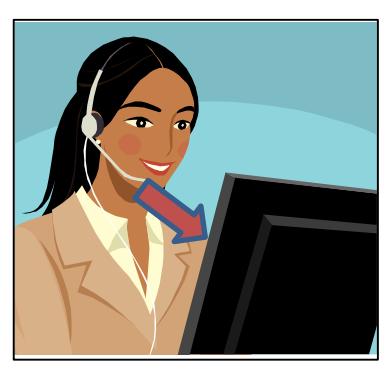

## **i. Logiciels :**

Voici les logiciels spécialisés de reconnaissance vocale les plus connus :

**SpeakQ pour le PC** seulement Combiné à **WordQ,** ce logiciel propose des choix, mais ne peut pas analyser les accords. Il propose différentes façons d'écrire ce qui semble avoir été dit. **Dragon**  o **Naturally Speaking** pour le PC **–** version française o **Dictate** pour le Mac **–** version française Le logiciel écrit ce qui est dit. Il faut analyser les accords. La fonction « Corriger » de Dragon offre des options présentées à la manière d'un logiciel de prédiction de mots. **Médialexie- Dictée vocale –**uniquement en français, Ce logiciel est multifonctionnel. Il présente différentes options.

Tous ces logiciels doivent être entrainés à reconnaître la voix de la personne qui dicte. Pour une personne dyslexique, l'entrainement peut comporter un défi puisqu'elle doit lire des textes. Par exemple, une étudiante ou un étudiant qui voudrait utiliser Dragon pour un examen devrait entrainer le logiciel à l'avance.

# **ii. Fonction de reconnaissance vocale intégrée au clavier :**

- Cette fonction est disponible sur les tablettes et les téléphones intelligents des générations plus récentes.
- On sélectionne les langues que l'on veut utiliser dans les réglages. On peut donc **choisir le français, l'anglais, l'espagnol et l'allemand**.
- Il est possible de limiter l'accès à Internet avec un code, ce qui permet à une étudiante ou un étudiant d'utiliser la reconnaissance vocale d'une tablette lors d'une évaluation. *Comme la reconnaissance des tablettes est généralement supérieure à celle de SpeakQ, cette option pourrait être utilisée lors d'une évaluation, sans que l'étudiante ou l'étudiant ait eu à entrainer la reconnaissance vocale.*

Pour les téléphones intelligents et les tablettes qui n'ont pas cette fonction intégrée, il est possible d'utiliser la version application de **Dragon** qui reconnaît la voix.

# **3. La voix numérisée**

**La voix numérisée**, appelée aussi enregistrement vocal, est un outil qui permet d'enregistrer la voix. L'enregistrement peut être utile pour compléter ses notes d'un cours et réécouter ce qui n'a pas été bien saisi. Il permet aussi de s'enregistrer pendant la lecture ou l'écriture pour noter les idées.

Certaines personnes utilisent l'écriture de mot-clés alliés à la **voix numérisée** pour noter et organiser leurs idées ou encore pour commenter leur démarche lors d'un examen. Avec certains stylos enregistreurs, elles peuvent, par exemple, enregistrer les points importants sur de petites feuilles autocollantes (« post-it »), les organiser par la suite et s'en inspirer pour rédiger. Cela peut les aider à garder le fil de leurs idées, surtout lorsque l'orthographe demande un effort, ou que l'attention ou la mémoire sont un défi.

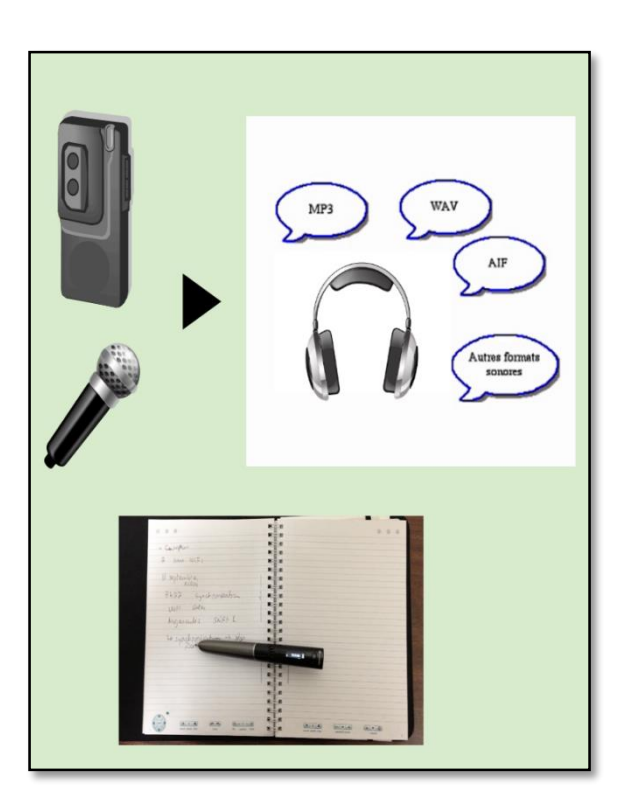

## **Outils**

Voici les outils qui permettent d'**enregistrer la voix en format numérique :**

- **Magnétophone numérique**
- **Fonction magnétophone** d'un ordinateur, d'une tablette ou d'un téléphone
- **Applications** pour tablette ou téléphone. Elles permettent une certaine association à un texte tapé. En voici quelques exemples :
	- **AudioNote -** La personne tape ses notes. Elle peut se créer des points de repère associés à l'enregistrement sur un fichier PDF ou dans un fichier bloc-notes.

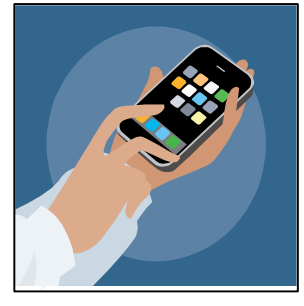

 **GoodNote** (pour l'iPad) – On peut saisir du texte au clavier, insérer des images ou dessiner des formes. L'application permet aussi d'annoter des documents PDF. Les fichiers Microsoft Word et PowerPoint sont aussi pris en charge.

# **4. Les stylos intelligents (enregistreurs) de Livescribe appelés SmartPen**

# **i. Les versions Sky et Echo :**

- Les stylos sont dotés d'une enregistreuse et d'une fonction optique qui associe l'audio à des points sur le papier utilisé.
- La prise de note peut donc être complétée et réécoutée par la suite lorsque la personne active la feuille à l'endroit où elle a noté certains éléments importants. Elle peut réécouter ce qui a été dit au moment où elle le prenait en note.
- On peut utiliser des autocollants conçus pour stylos enregistreurs afin d'enregistrer et de noter des idées et ainsi résumer sa lecture au fur et à mesure, étudier, faire des listes de vocabulaire, etc.
- **Livescribe Desktop** (pour l'**Echo**) et **Evernote** combiné à **Livescribe Player** (pour le **Sky**) gèrent la copie numérique des notes et permettent de faire une recherche par mot-clés dans la version électronique des cahiers qui peut être téléchargée à l'ordinateur.

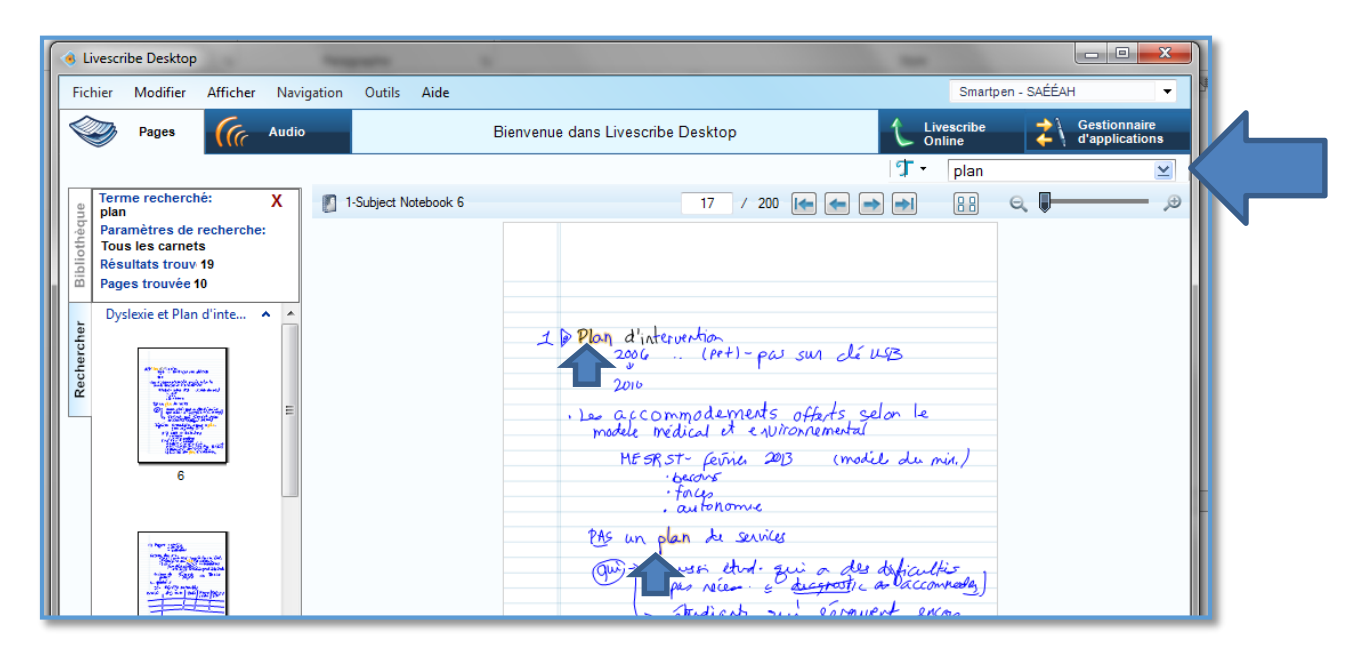

 **Conversion en texte tapé avec l'Echo Smartpen :** L'**application MyScript**  fonctionne avec l'application **Desktop** sur le Mac ou le PC. Cette application permet de convertir les pages manuscrites en fichier texte (tapé)**.**

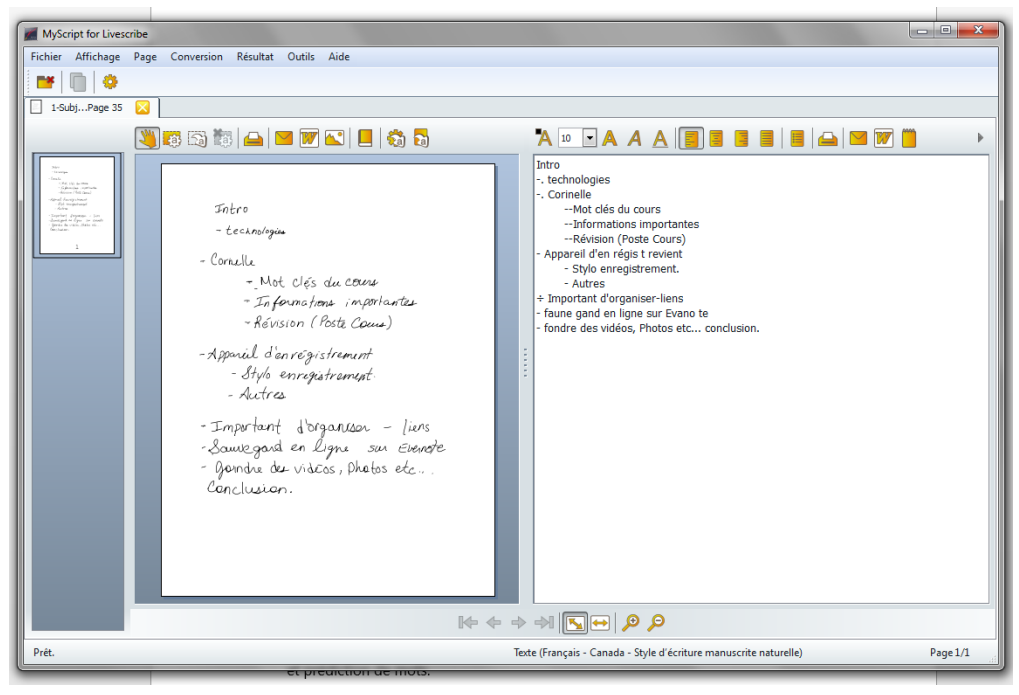

#### **La version Livescribe Smartpen 3 avec application Livescribe+ pour l'iPad**

- Ce stylo n'enregistre pas l'audio. C'est l'iPad qui enregistre l'audio en l'associant à ce qui est écrit dans un cahier. Ce qu'on écrit dans le cahier physique apparait sur l'iPad au même moment. Le cahier virtuel sur l'iPad fonctionne ensuite de la même façon que le cahier format papier des autres Smartpens (Echo et Sky).
- **L**'application permet aussi de transformer simultanément ses notes en texte tapé.
- Elle donne accès aux fonctions et aux outils de la tablette : synthèse vocale, dictionnaire et prédiction de mots.

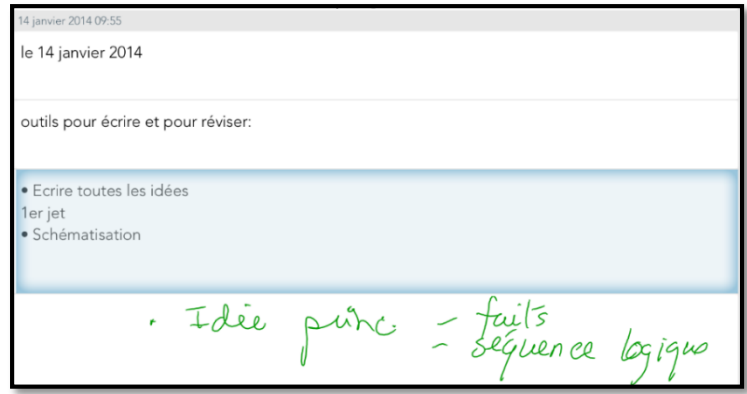

# **5. Les technologies d'aide reliées à l'écriture**

# A. La prédiction de mots

 $\Rightarrow$  Ces outils permettent de voir une liste de mots qui pourraient convenir au contexte de la phrase une fois qu'on a tapé le début du mot. Ils proposent des fins de mots en fonction des premières lettres écrites. Les logiciels de nouvelle génération, plus «intelligents» proposent des mots en cas de confusion de lettres (par exemple, ces logiciels vous proposeront "bateau" même si vous avez écrit "pato"). C'est le cas de **Médialexie** et de **ClaroRead** entre autres. On peut choisir différents réglages selon sa difficulté et programmer son logiciel personnel à relever les confusions que l'on fait souvent.

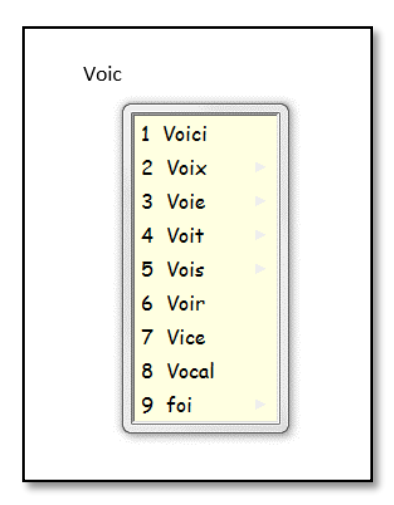

## **i. Logiciels :**

Voici les logiciels spécialisés les plus connus:

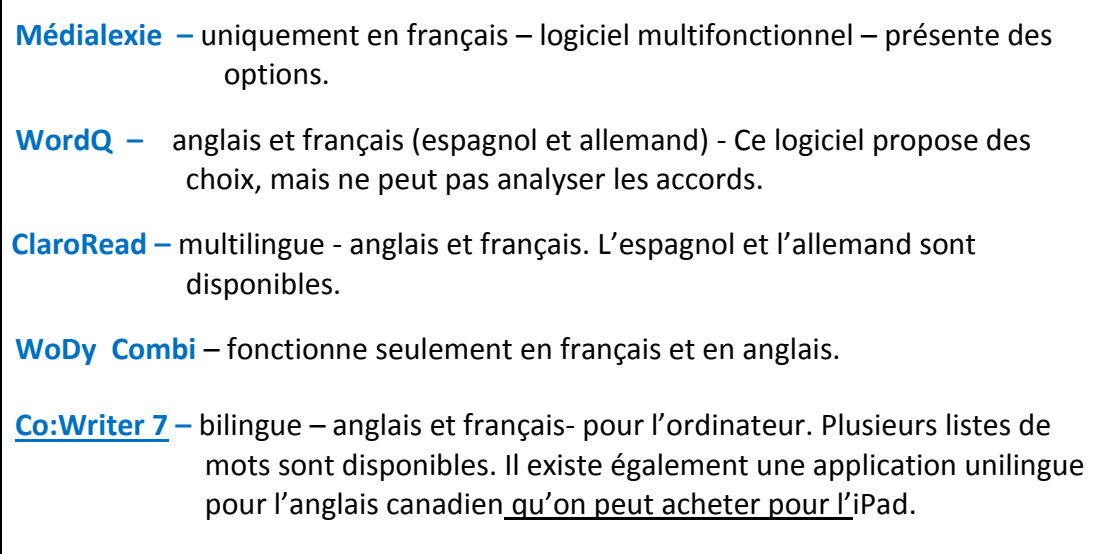

## **ii. Applications:**

Pour les téléphones intelligents et les tablettes Apple, il existe des versions applications de ClaroRead et de WordQ .

# B. Les correcteurs

 $\Rightarrow$  Ces outils permettent de voir les erreurs et des suggestions proposées au niveau orthographique, lexical, grammatical et syntaxique. Il faut se poser des questions et utiliser des stratégies et d'autres outils pour analyser les corrections proposées.

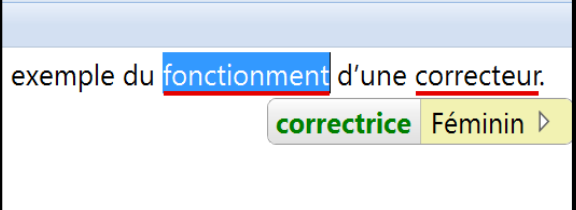

#### **Logiciels :**

Voici les logiciels spécialisés les plus connus:

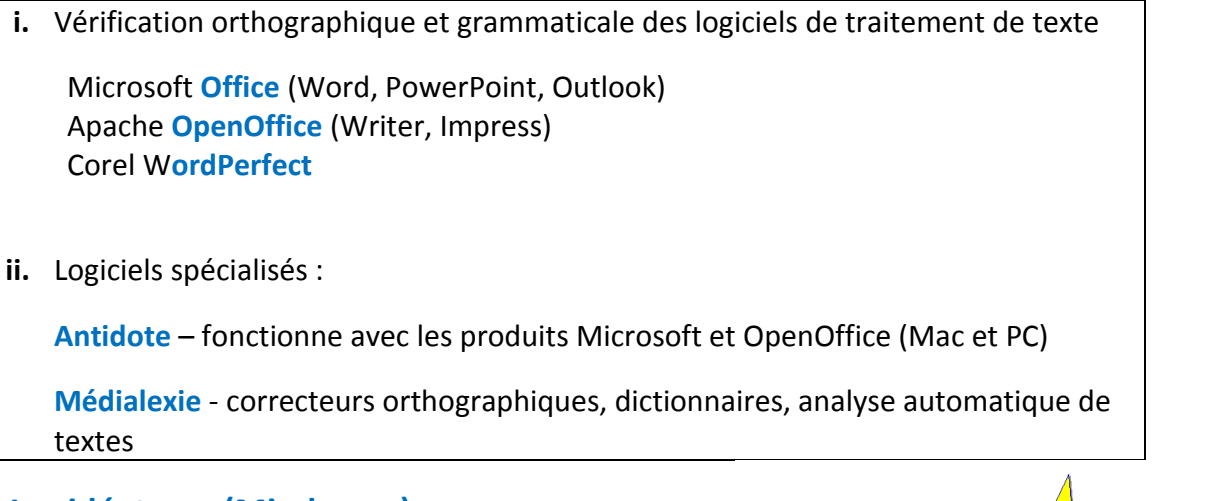

# **6. Les idéateurs (Mindmaps)**

 $\Rightarrow$  Ces outils permettent de schématiser les idées et les concepts pour organiser sa pensée (hiérarchiser) et planifier son travail et pour l'étude.

#### **i. Logiciels :**

Voici les logiciels spécialisés les plus connus:

- Payants:
	- **Inspiration**
	- **Omnigraffle**
- Gratuits:

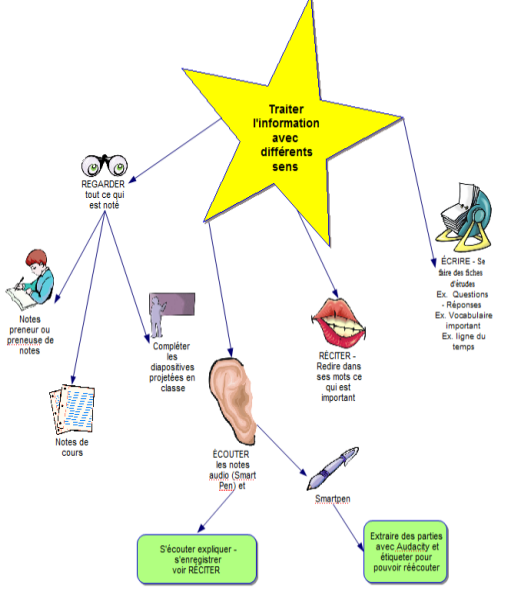

- **Cmap Tools**
- **X-Mind**
- **FreeMind**
- **MindJet**
- **Coggle** (Application de Google)

Plusieurs logiciels spécialisés ont aussi un outil de schématisation :

- **ClaroRead Plus - ClaroIdeas**
- **Read & Write Gold**
- **Kurzweil 3000**

## **ii. Applications :**

Il y a aussi des applications pour les téléphones intelligents et tablettes. En voici quelques-unes :

- **Inspiration**
- **OmniGraffle**
- **MindMeister**
- **SimpleMind+**

# **7. Autres outils**

# A. Les règles de lecture

 $\Rightarrow$  Cet outil permet d'utiliser un filtre de couleur et une règle qui masque ce qui vient ensuite (et avant dans certains cas) ou qui souligne la partie du texte qu'on lit. En général, on peut sélectionner une ligne à la fois.

## **i. Format concret :**

Les règles existent en format physique : règle de différentes couleurs avec ou sans masque

Les personnes qui ont un trouble de lecture ou qui ont tendance à relire la même ligne bénéficient d'un tel outil.

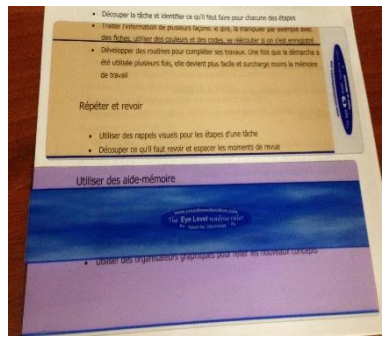

Note : Il est possible de schématiser gratuitement en ligne sur des sites Web tels **bubbl.us** ou **MindMeister**.

**ii. Logiciel :** 

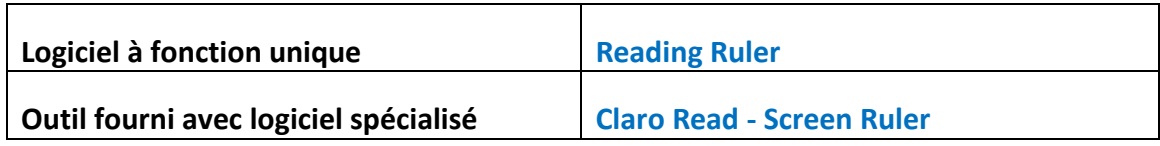

L'application **VoiceDream** pour l'iPad et l'iPhone permet de faire sensiblement la même chose.

# B. La fonction traduction

Cet outil est seulement disponible lorsque l'ordinateur a accès à Internet. La désactivation de l'Internet pour les évaluations désactive donc cette fonctionnalité.

#### **Logiciels :**

- **Kurzweil 3000**
- **Read & Write Gold**
- **WhiteSmoke**

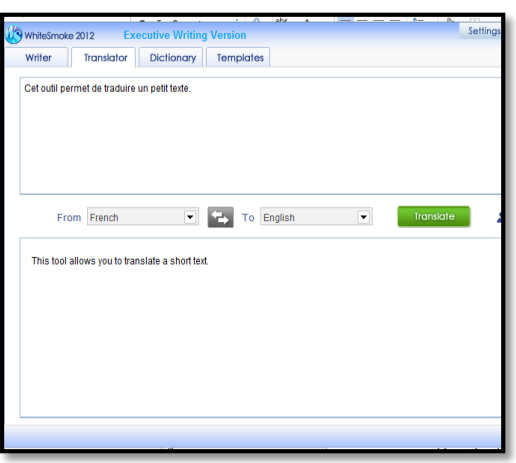

# C. La calculatrice parlante

 $\Rightarrow$  Cet outil permet d'entendre le texte lu. Si le logiciel a une reconnaissance vocale, il permet donc à l'étudiante ou l'étudiant de vérifier s'il a inversé ses chiffres et d'entendre la réponse.

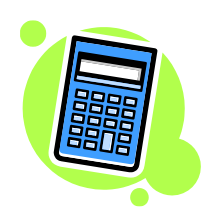

## **Logiciels :**

- **Kurzweil 3000** pour pc (français ou anglais)
- D. Les tableaux de conjugaison de verbes

Cet outil permet de vérifier la conjugaison des verbes selon les modes et les temps. Il est essentiel pour les personnes qui ont un trouble de l'écriture.

#### **Logiciels :**

**Antidote** (français seulement)

### **ANNEXE II – SITES INTERNET**

### <span id="page-22-0"></span>**Sites Internet présentant diverses informations relativement aux services offerts aux étudiantes et étudiants ayant besoin de services particuliers ou de mesures d'adaptation**

**Politique relative aux étudiantes et étudiants ayant une incapacité**

**[http://www.umoncton.ca/umcm-saee/files/saee/wf/wf/pdf/Politique\\_-](http://www.umoncton.ca/umcm-saee/files/saee/wf/wf/pdf/Politique_-_EEAH_le_31_oct_08.pdf) [\\_EEAH\\_le\\_31\\_oct\\_08.pdf](http://www.umoncton.ca/umcm-saee/files/saee/wf/wf/pdf/Politique_-_EEAH_le_31_oct_08.pdf)**

**Service d'accès et de soutien à l'apprentissage <http://www.umoncton.ca/futurs/service/acces>**

**Guide pour les professeures et professeurs <http://www.umoncton.ca/umcm-saee/node/105> [http://www.umoncton.ca/umcs-saee/files/umcs-saee/wf/Guide\\_des\\_profs.pdf](http://www.umoncton.ca/umcs-saee/files/umcs-saee/wf/Guide_des_profs.pdf) <http://www.umoncton.ca/umce-saee/node/30>**

**Enseignement universitaire aux étudiantes et étudiants ayant une condition ou des besoins particuliers <https://clic.umoncton.ca/d2l/home/29340>**

## **Lignes directrices sur l'accommodement des étudiants ayant une incapacité dans les établissements d'enseignement postsecondaires**

<span id="page-22-1"></span>**[http://www.gnb.ca/hrc-cdp/f/g/Ligne-directrice-accommodement-etudiants-incapacite-post](http://www.gnb.ca/hrc-cdp/f/g/Ligne-directrice-accommodement-etudiants-incapacite-post-secondaire-Nouveau-Brunswick.pdf)[secondaire-Nouveau-Brunswick.pdf](http://www.gnb.ca/hrc-cdp/f/g/Ligne-directrice-accommodement-etudiants-incapacite-post-secondaire-Nouveau-Brunswick.pdf)**